# SAP EDUCATION

#### SAMPLE QUESTIONS: C\_EPMBPC\_10

SAP Certified Application Associate –SAP BusinessObjects Planning and Consolidation 10.0 - [print view](http://www.sap.com/services/education/certification/schedule/CEPMBPC10.epx?pageview=print)

Disclaimer: These sample questions are for self-evaluation purposes only and do not appear on the actual certification exams. Answering the sample questions correctly is no guarantee that you will pass the certification exam. The certification exam covers a much broader spectrum of topics, so do make sure you have familiarized yourself with all topics listed in the exam competency areas before taking the certification exam.

#### **Questions**

1. For which dimension type can you activate a data audit trail for a model?

#### Please choose the correct answer.

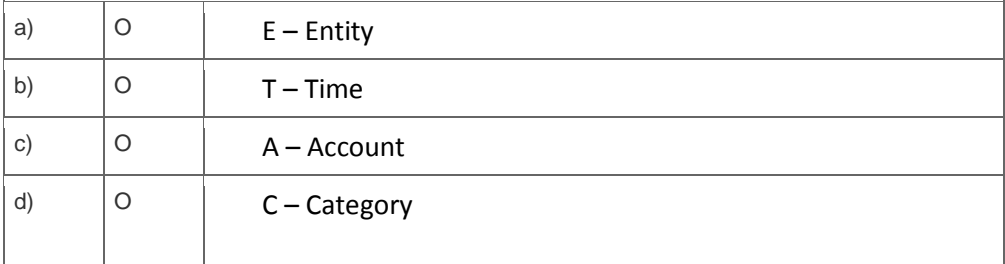

2. Which of the following options can you use for drill through?

#### Please choose the correct answer.

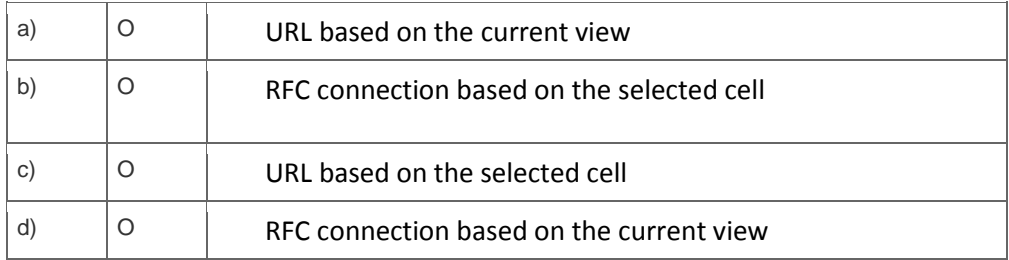

3. Your customer wants to use a unique business rule to translate currency for selected entities.

Which property do you set for the selected entities to meet this requirement?

Please choose the correct answer.

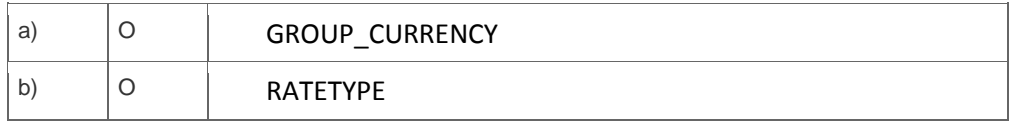

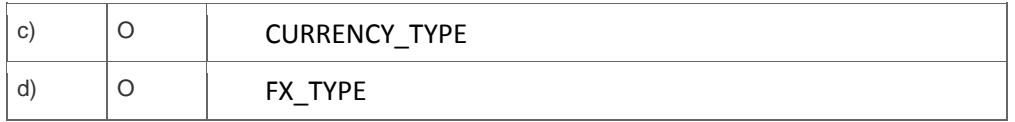

#### 4. Which business rules are used in the consolidation monitor?

#### Note: There are 3 correct answers to this question.

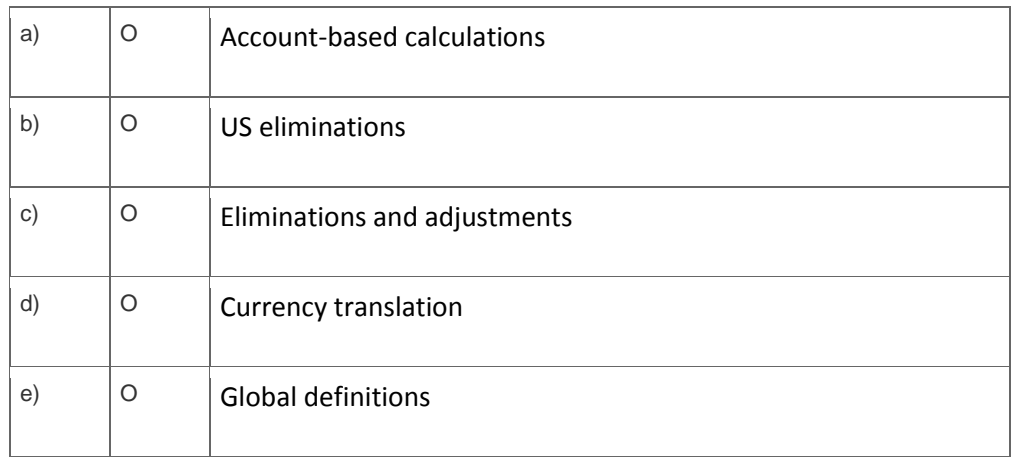

5. During testing you notice that account descriptions are missing. How do you resolve this issue?

Please choose the correct answer.

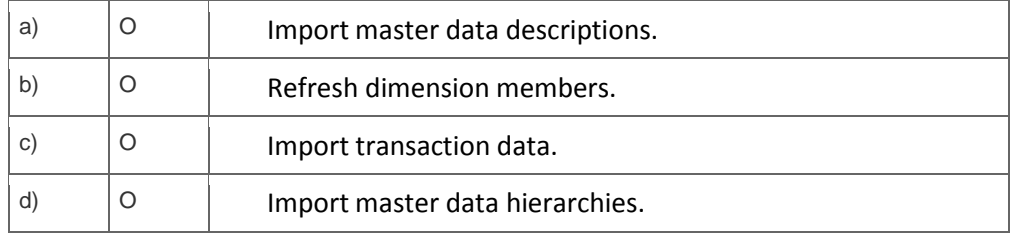

### 6. Which dimension type is optional for a model?

Please choose the correct answer.

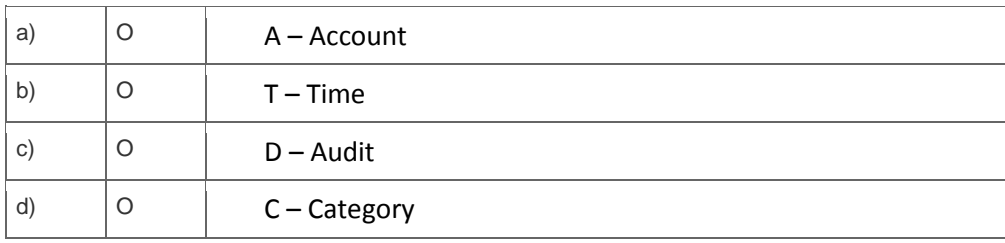

7. Which function do you use to display a dimension name?

Please choose the correct answer.

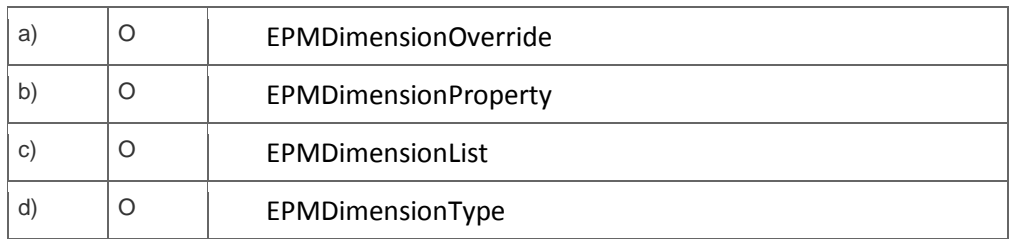

8. Your customer wants to load certain accounts with both local and reporting currencies without doing a currency translation.

Which expression in the formula of the business rule for currency conversion can you use to achieve this?

Please choose the correct answer.

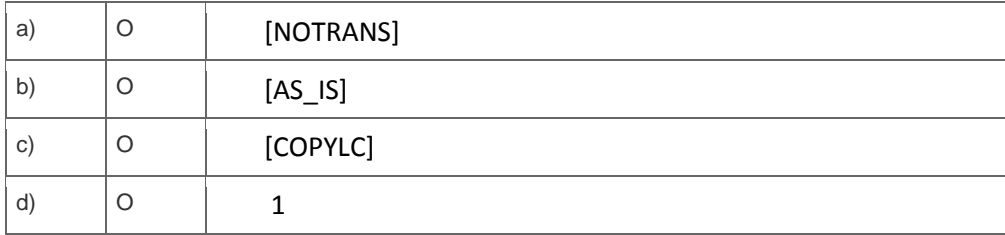

9. Which of the following dimension types are mandatory for the Financial model type?

Note: There are 2 correct answers to this question?

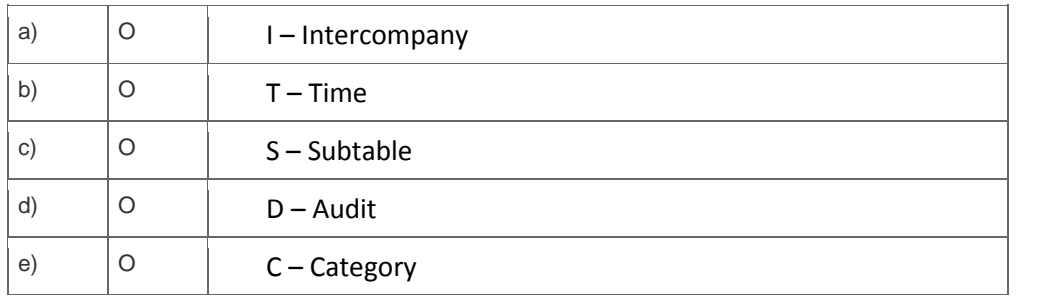

10. Who is notified when an activity is submitted in the Business Process Flow?

Please choose the correct answer.

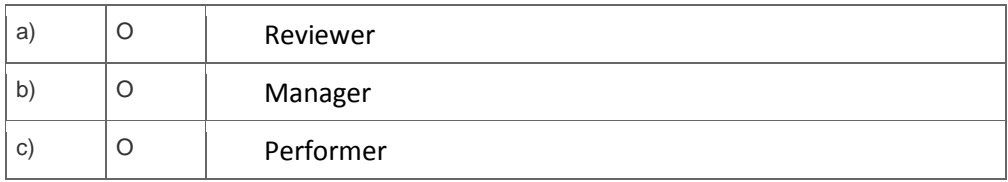

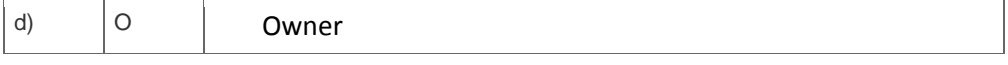

## **Solutions**

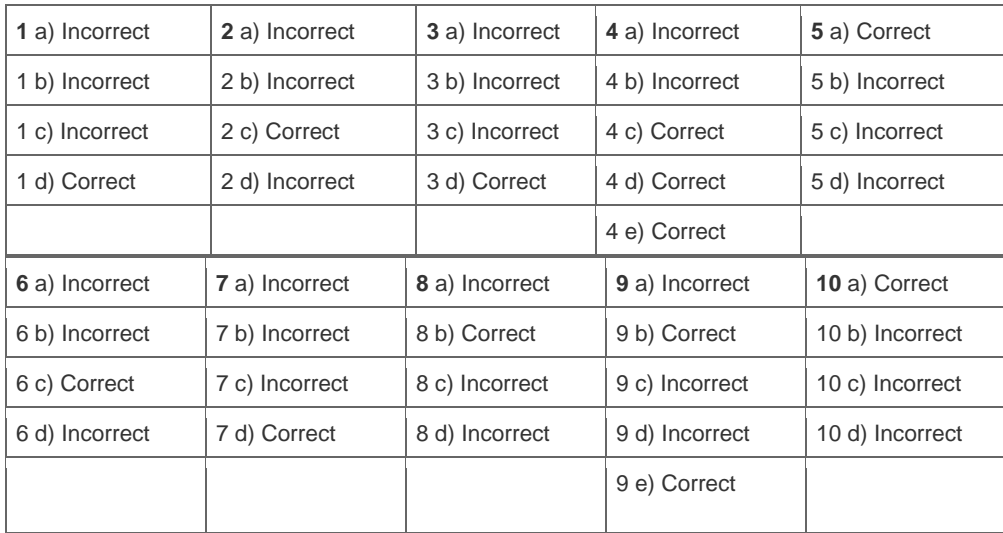

**Want to learn more?** [Contact SAP](http://www.sap.com/contactsap/) for more information.